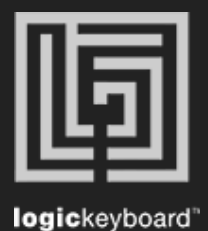

## Davinci Resolve 16

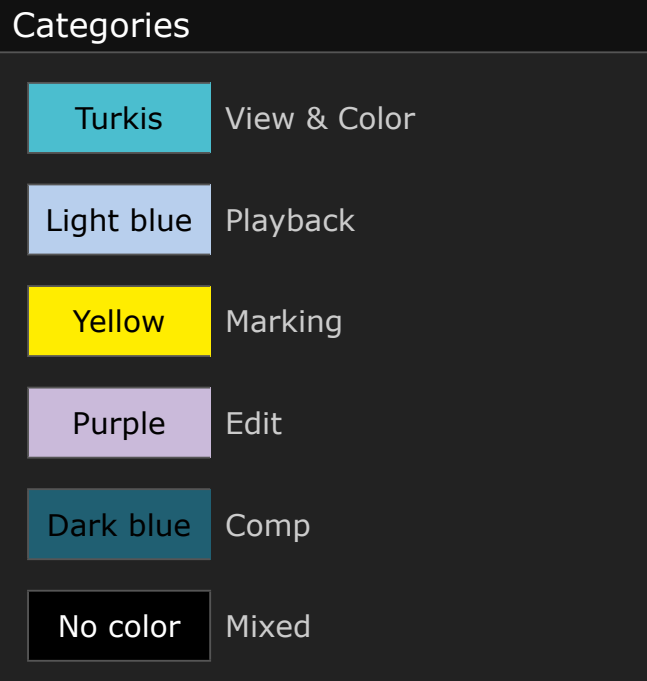

## Shortcut list Tips

Press Ctrl/Cmd + F to activate Search field Press Ctrl/Cmd  $+$  (+) or (-) to maximize or minimize content

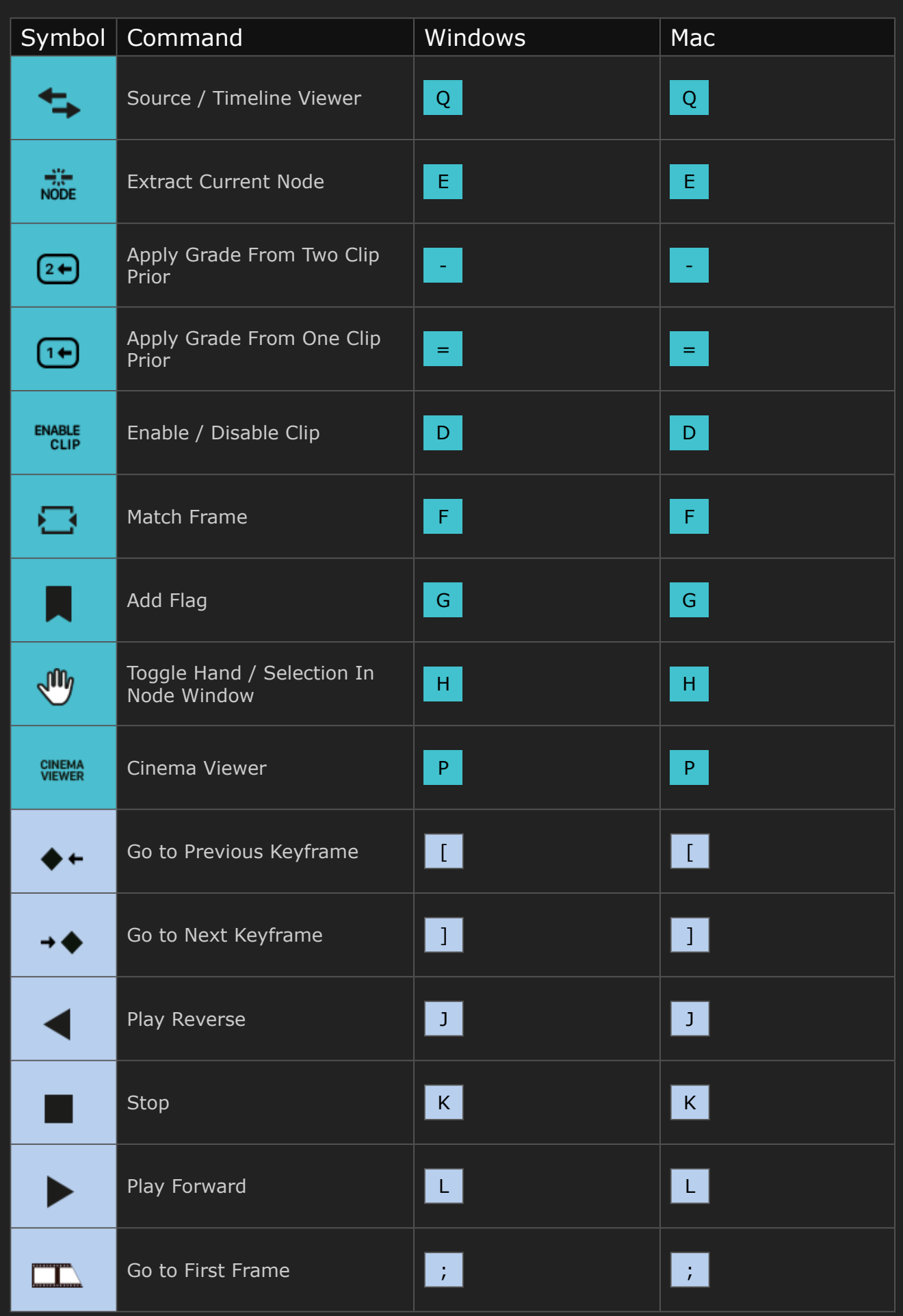

Page 2

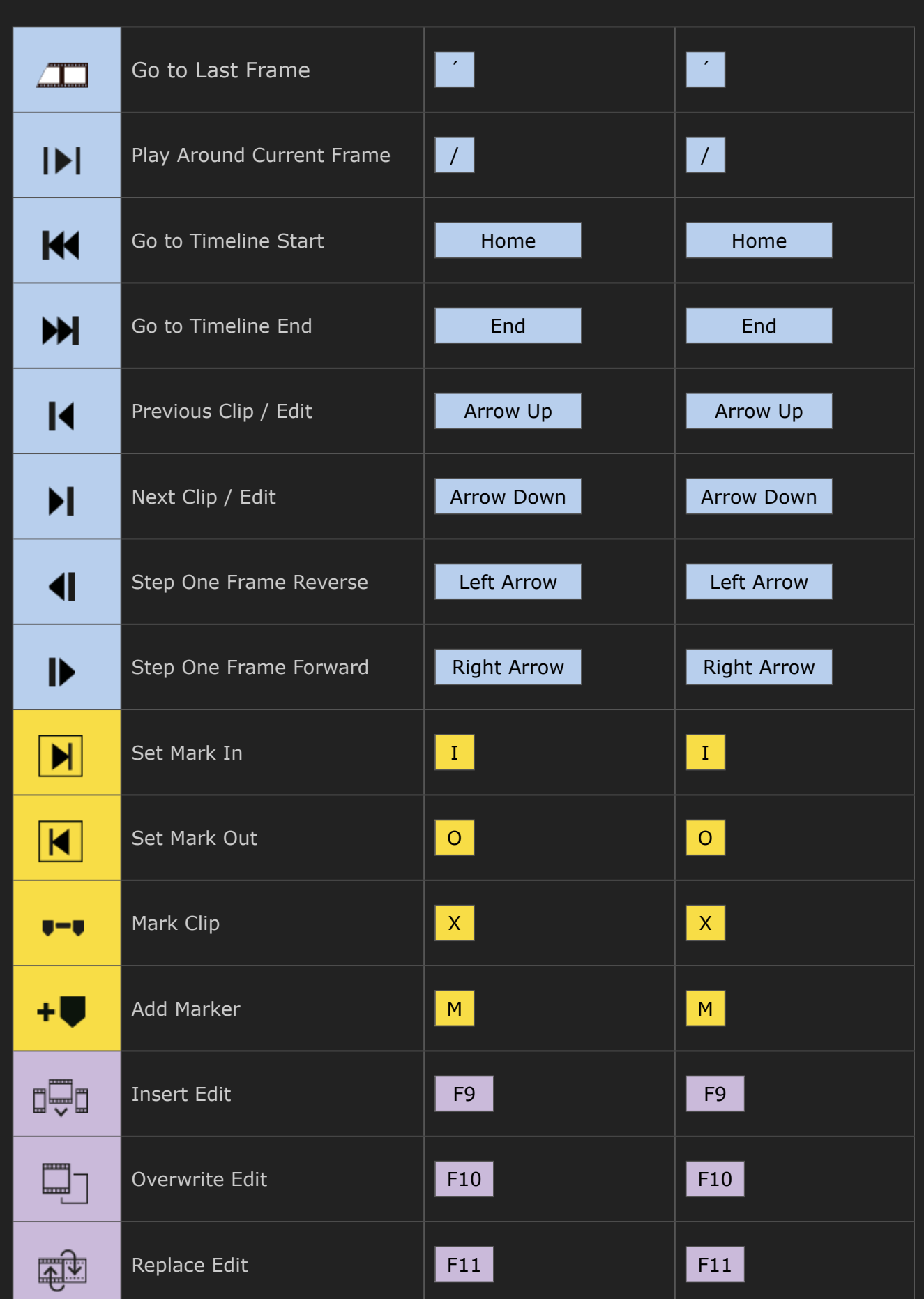

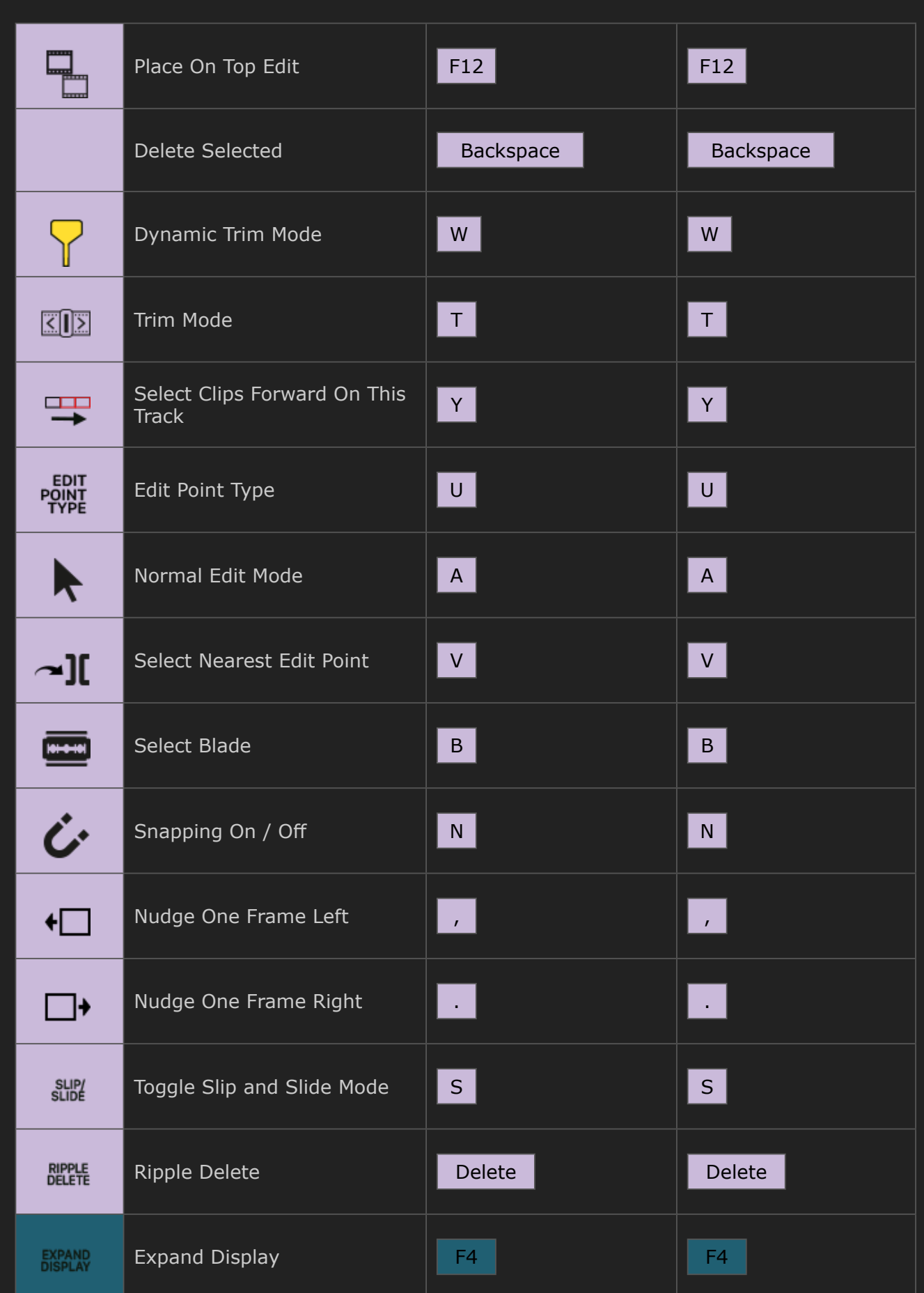

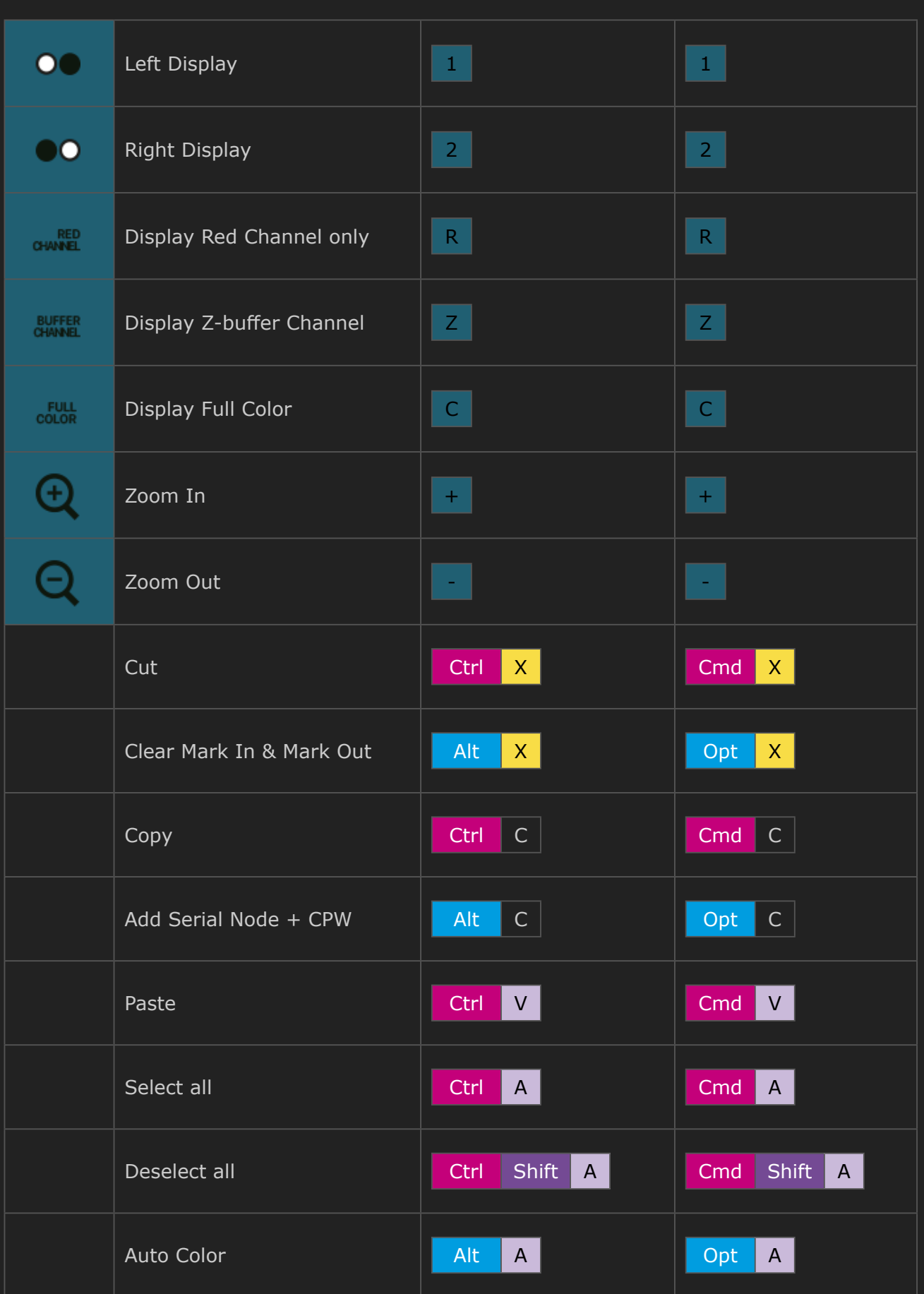

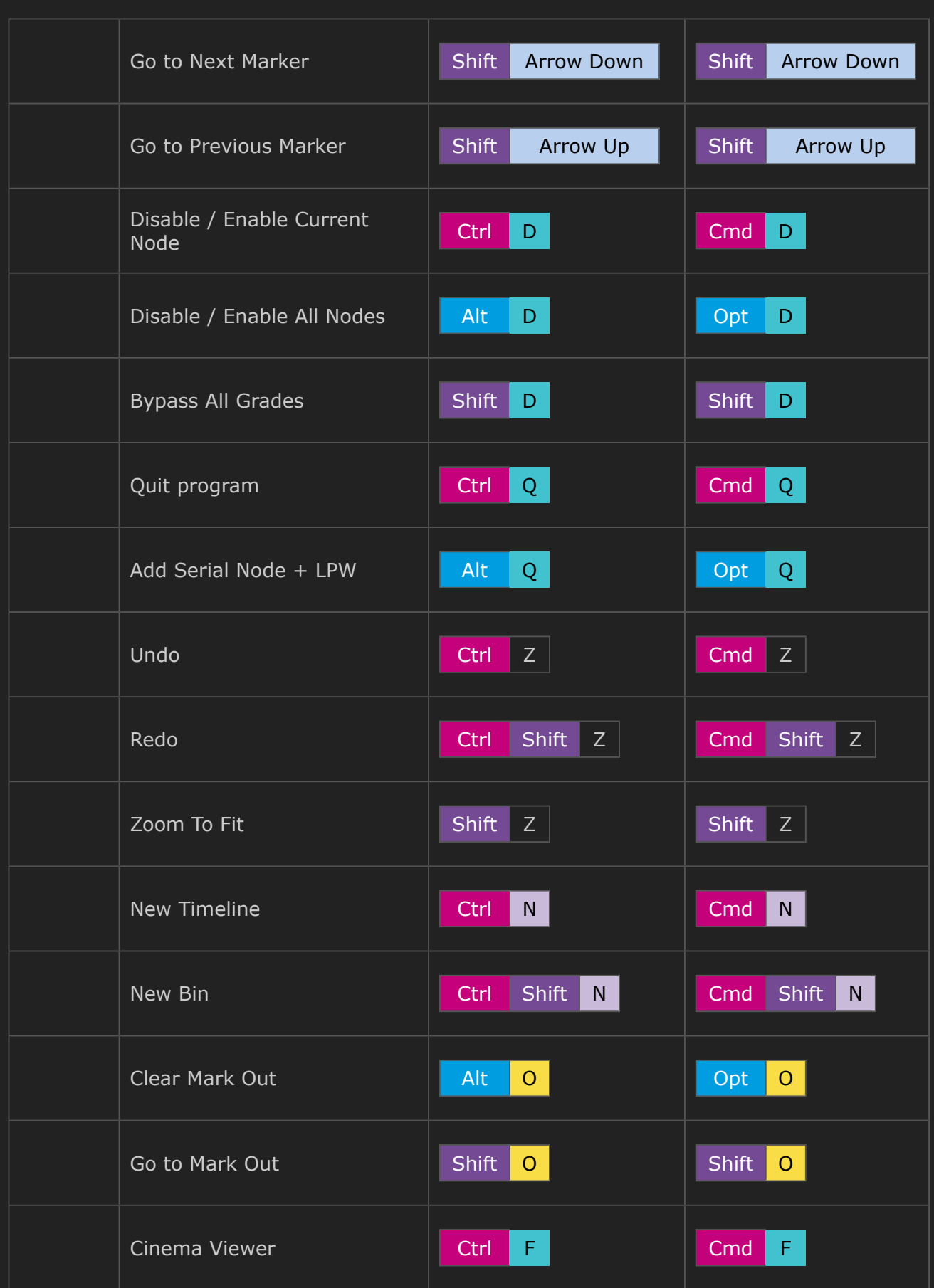

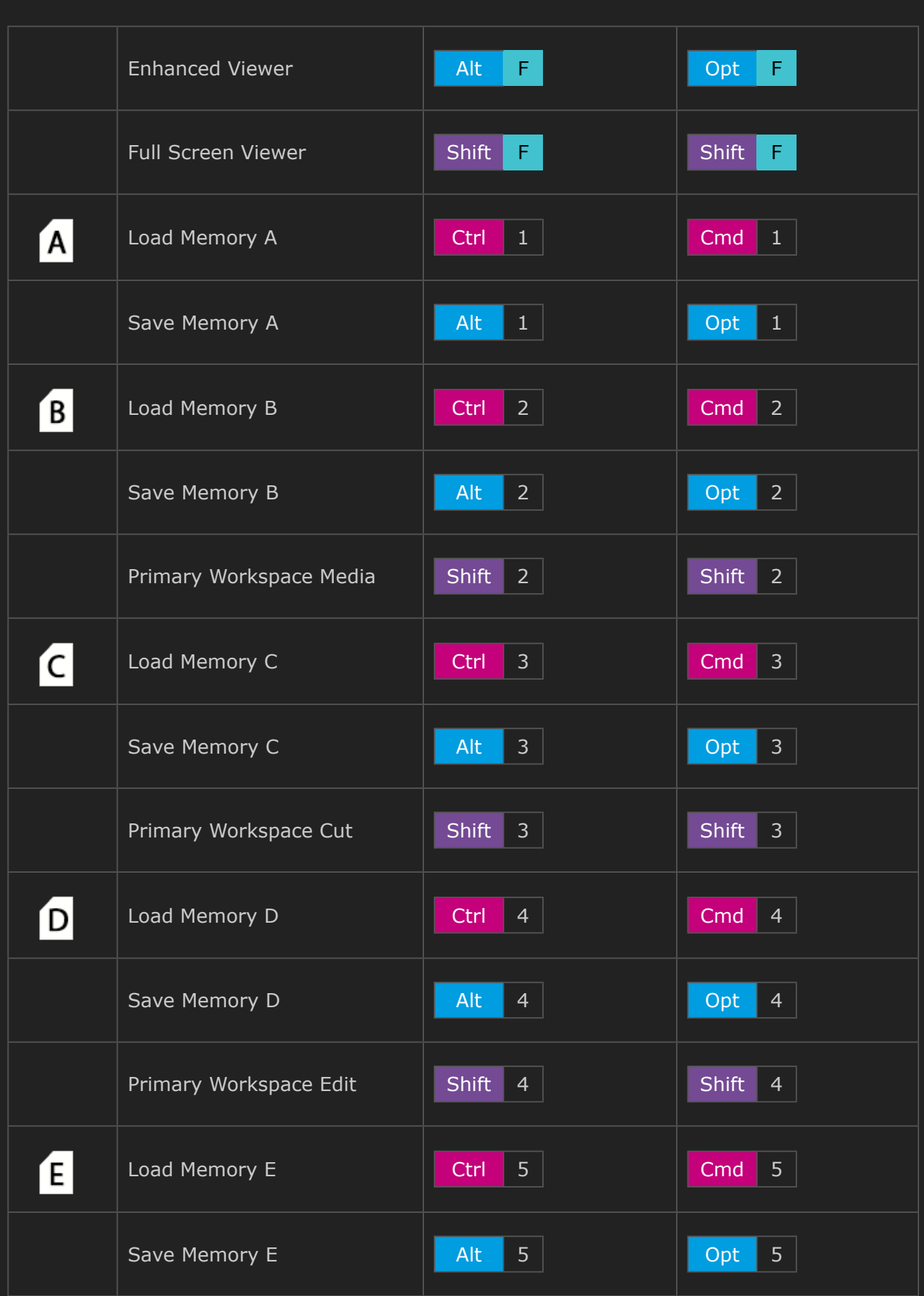

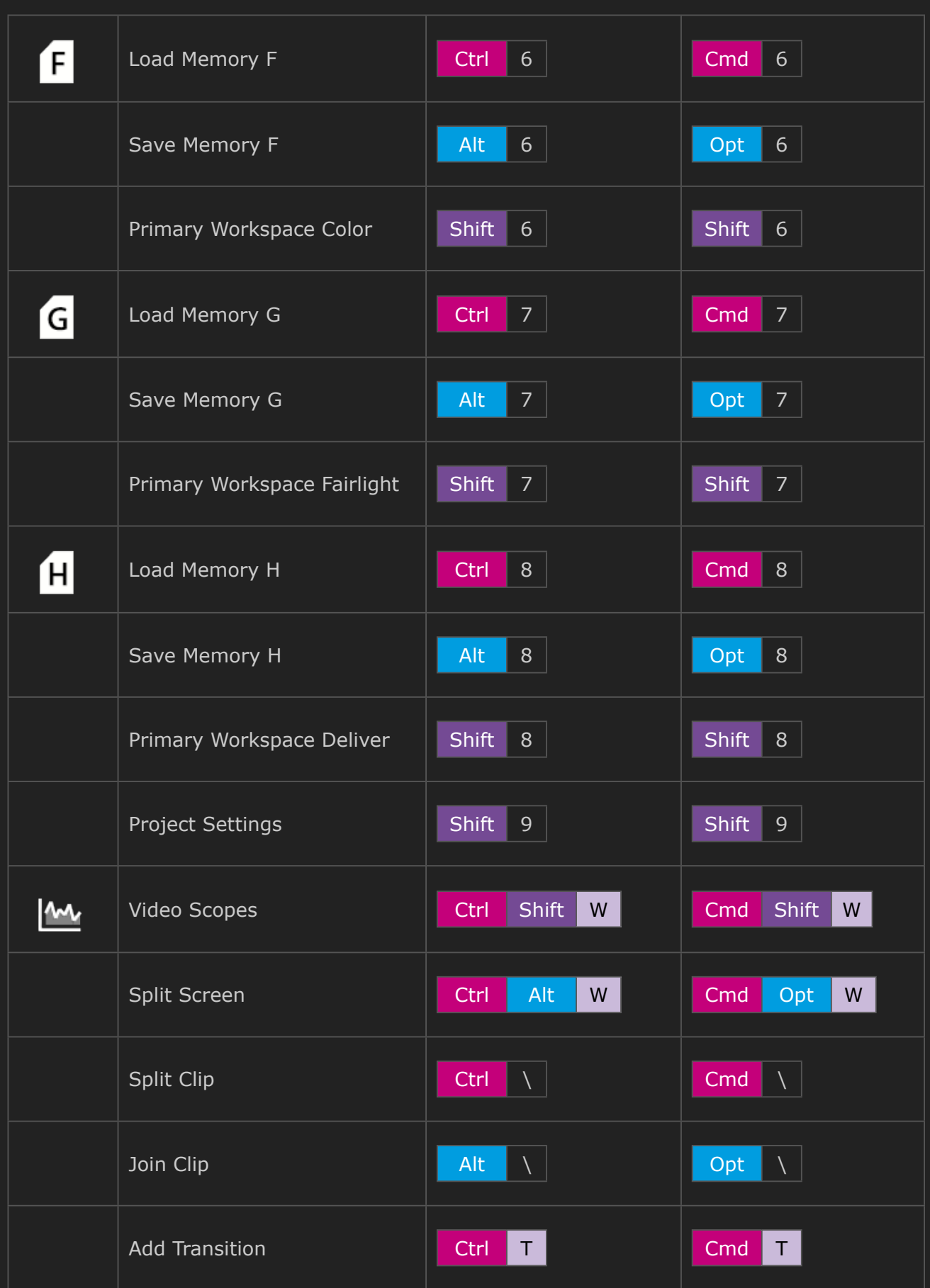

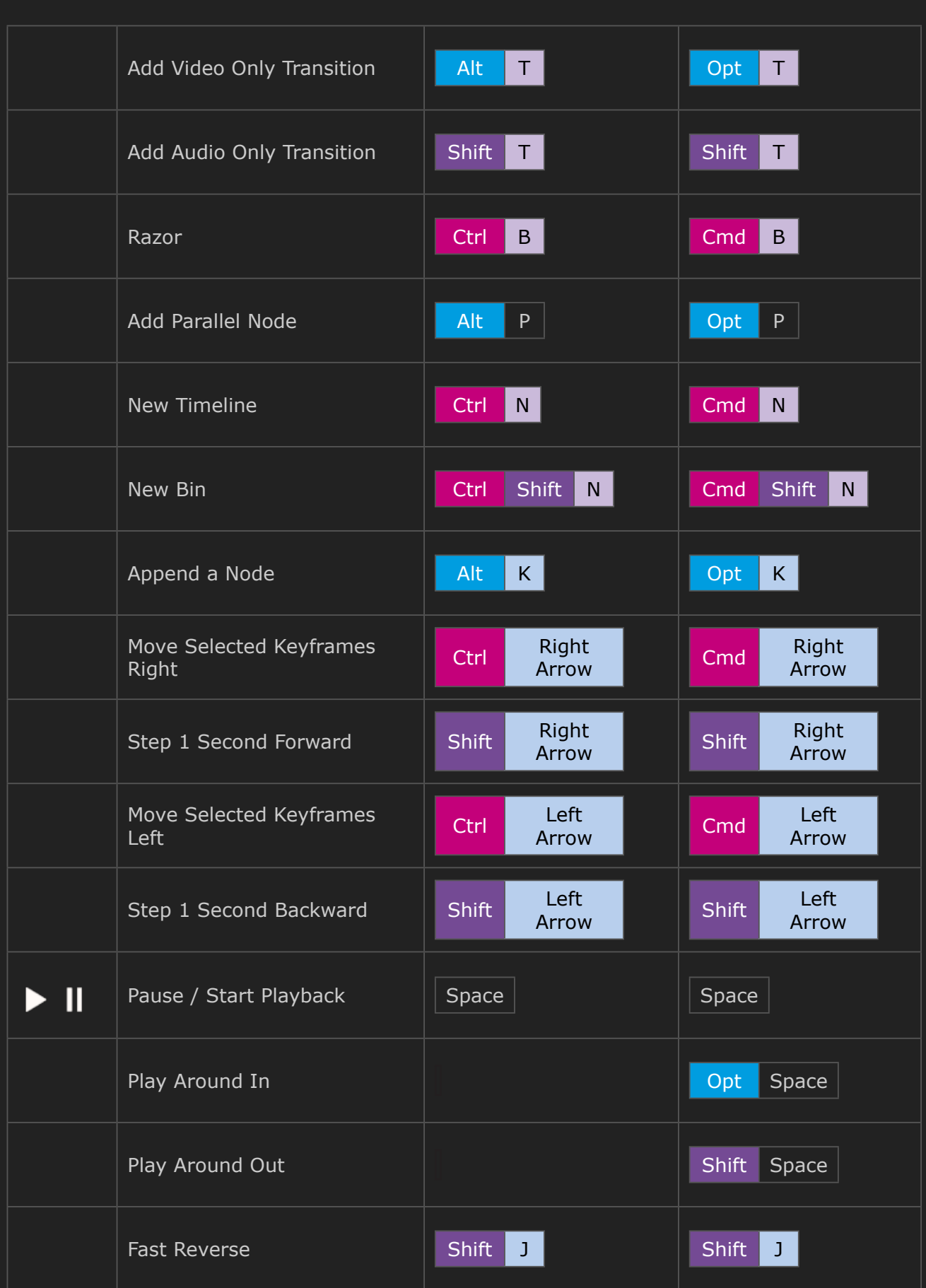

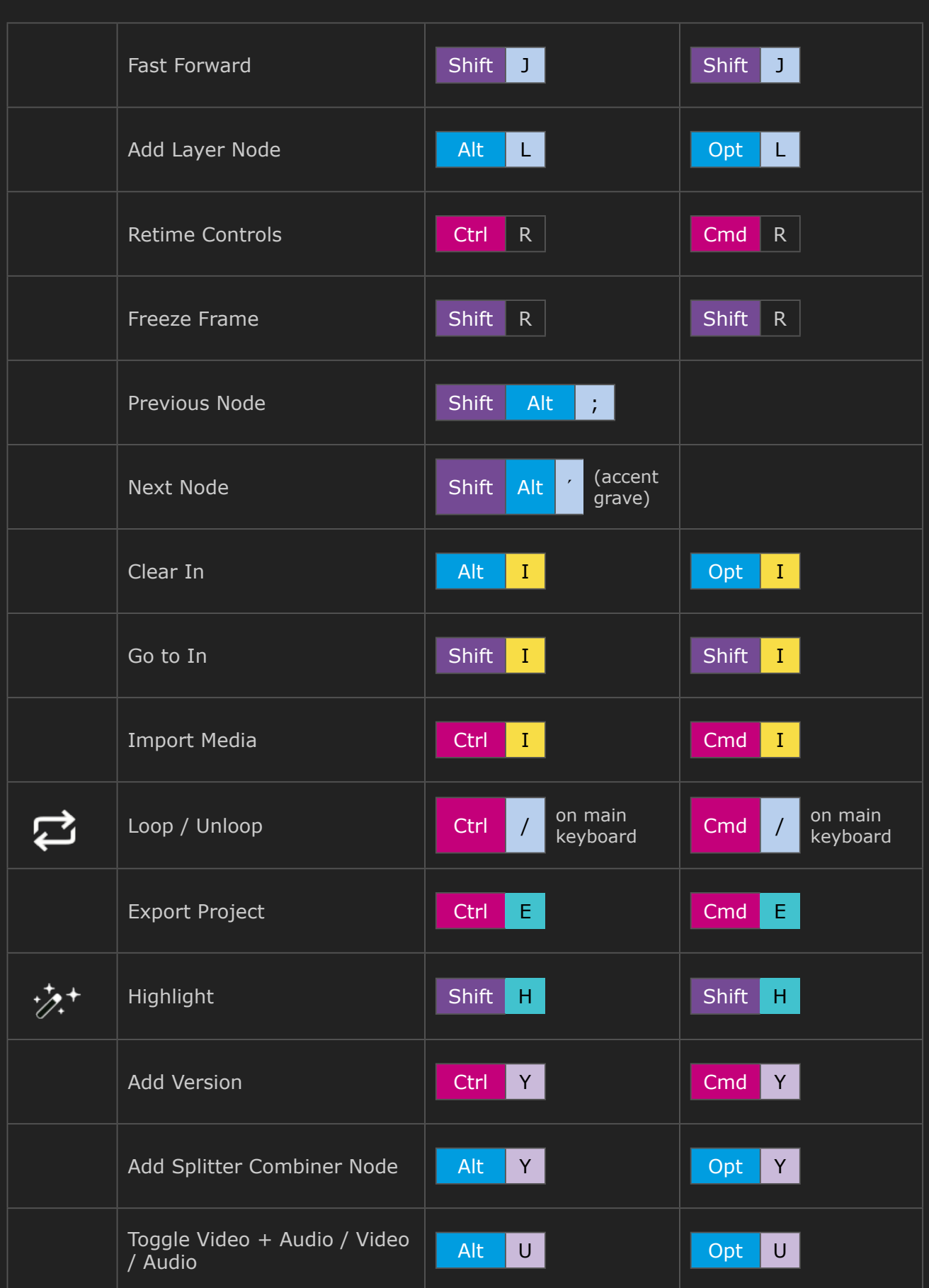

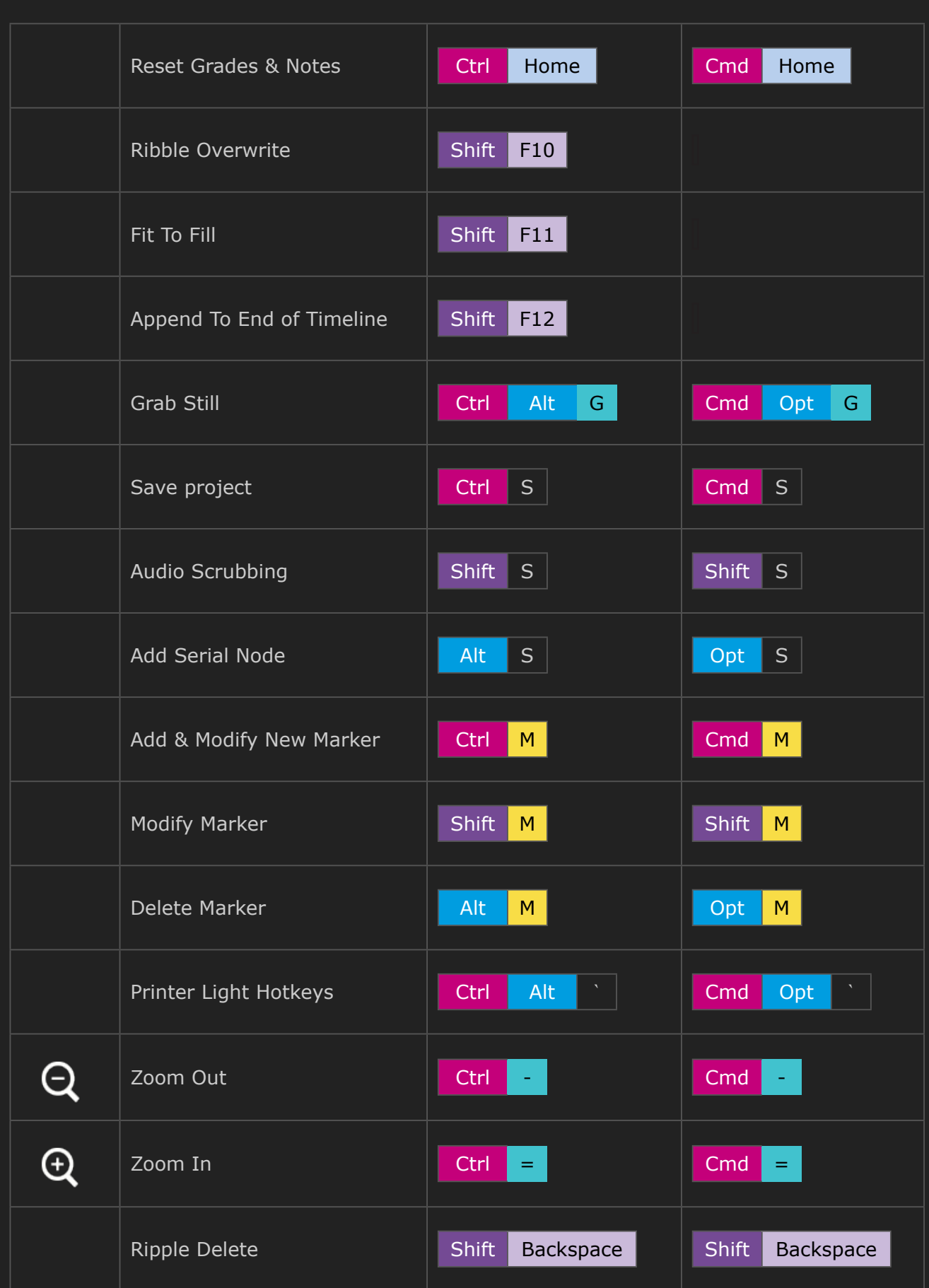

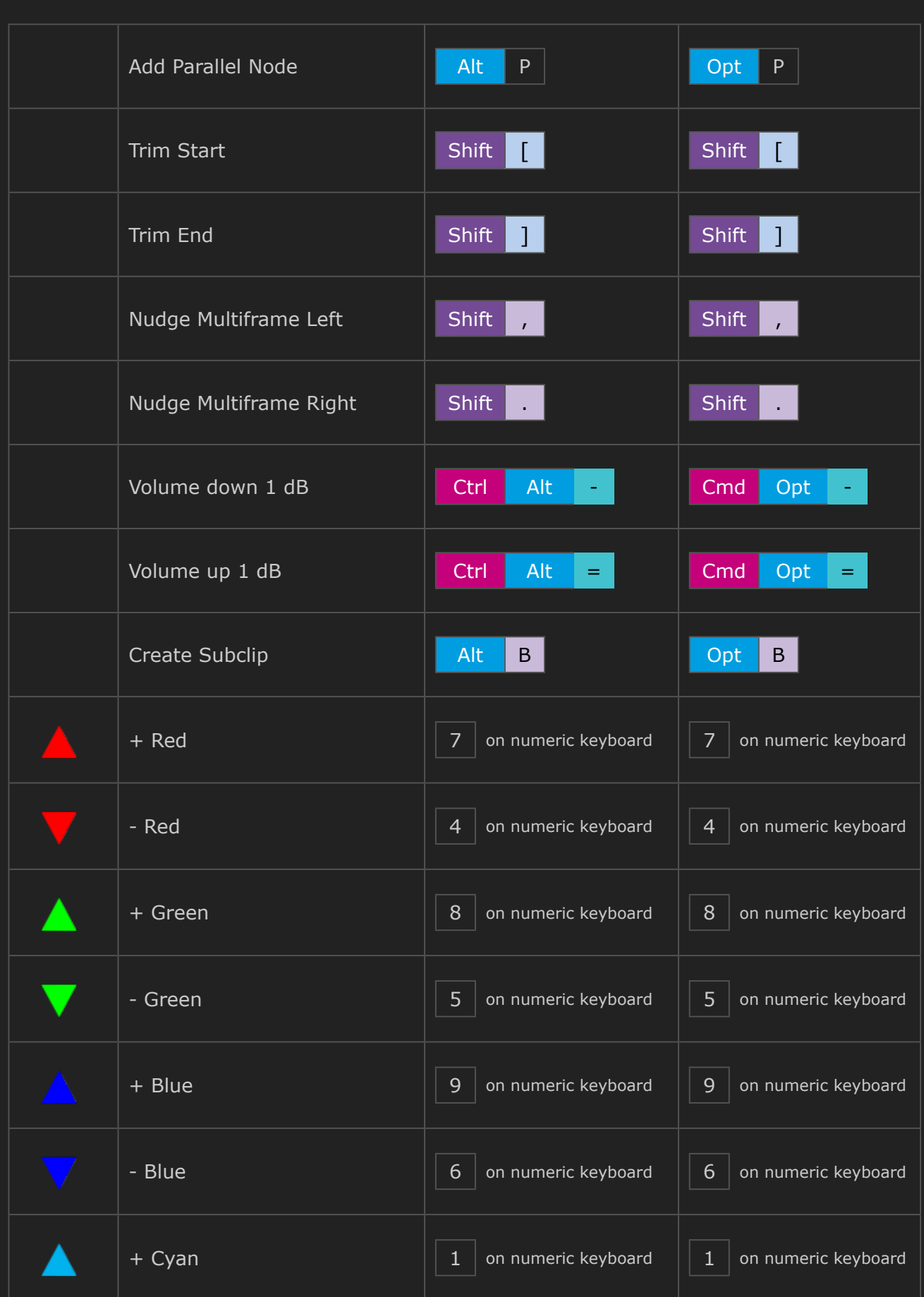

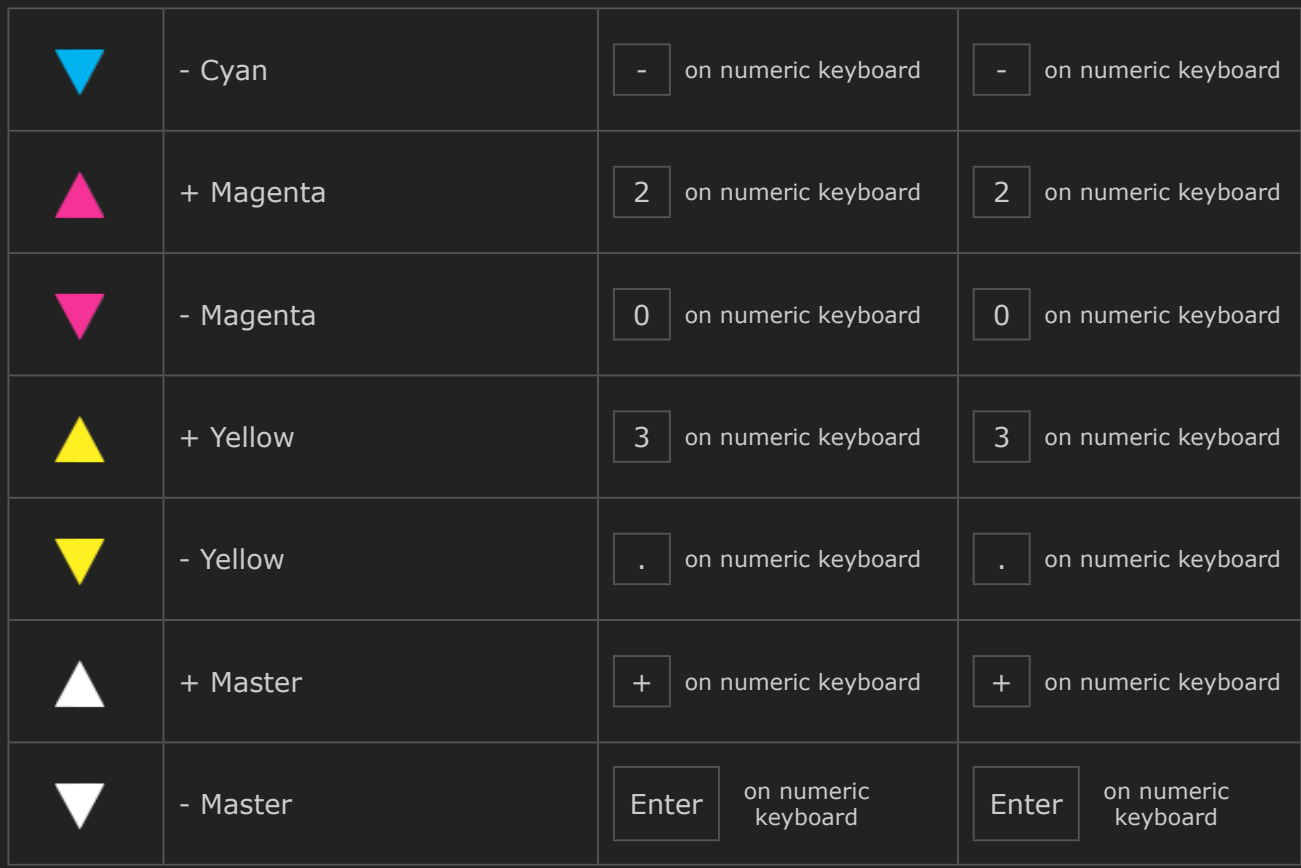

(German version might contain less shortcuts than English version).